# <span id="page-0-0"></span>UI/UX RESEARCH DI DIGITAL AMOEBA PT TELEKOMUNIKASI INDONESIA TBK

# LAPORAN PRAKTEK KERJA LAPANGAN

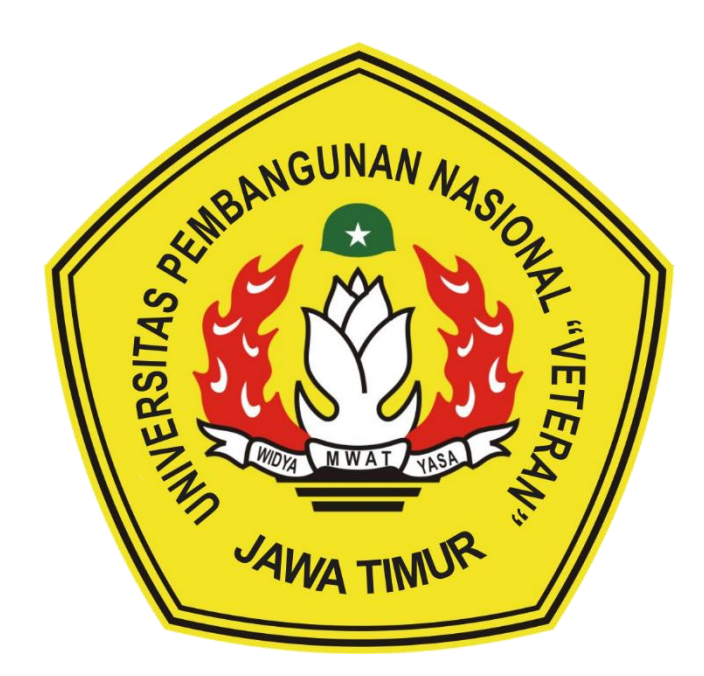

Oleh :

**FRISDA DITA ISNAINI** 

20081010193

PROGRAM STUDI INFORMATIKA **FAKULTAS ILMU KOMPUTER** UNIVERSITAS PEMBANGUNAN NASIONAL "VETERAN" **JAWA TIMUR** 2023

# **LEMBAR PENGESAHAN** PRAKTEK KERJA LAPANGAN

Judul : UI/UX Research di Digital Amoeba PT Telekomunikasi Indonesia Tbk

Oleh : Frisda Dita Isnaini

NPM 20081010193

Telah Disetujui dan Disahkan, pada:

Hari Selasa, tanggal 11 Juli 2023

Menyetujui

# **Dosen Pembimbing**

Yisti Vita Via, S.ST., M.Kom. NIP. 19860425 2021212 001

# **Pembimbing Lapangan**

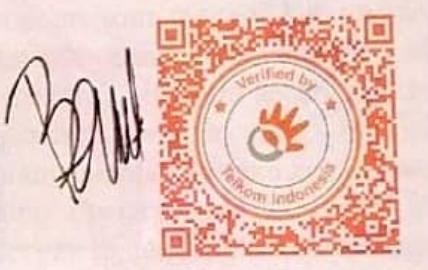

Nabila Putri Agita

Mengetahui

Dekan Fakultas Ilmu Komputer

**Koordinator Program Studi** Informatika

Fetty Tri Anggraeny, S.Kom., M.Kom NIP. 19820211 2021212 005

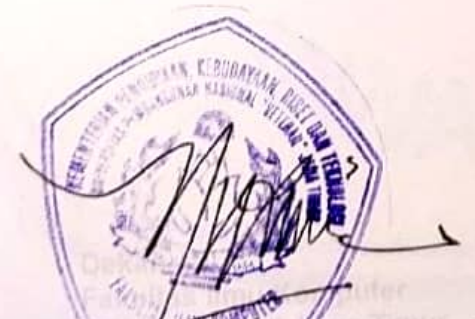

Dr. Ir, Novirina Hendrasarie, MT. NIP. 19681126 199403 2 001

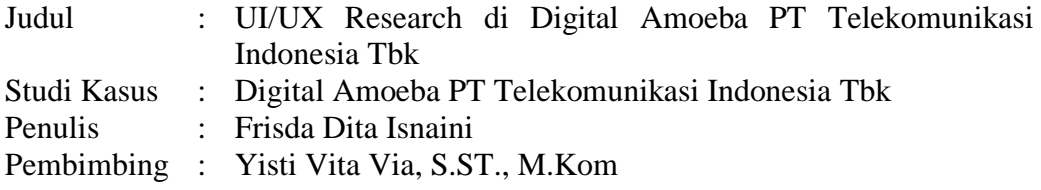

#### **Abstrak**

Kampus Merdeka adalah bagian dari Program Merdeka Belajar yang diciptakan oleh Kemendikbudristek Republik Indonesia pada tahun 2020. Program ini diciptakan dengan tujuan meningkatkan kemampuan dan pengalaman mahasiswa Indonesia. Program Merdeka Belajar – Kampus Merdeka (MBKM) memiliki banyak jenis, satu diantaranya adalah Magang dan Studi Independen Bersetifikat (MSIB) yang saat ini sudah sampai pada angkatan ke-4. Pada MSIB angkatan ke-4 ini terdapat 121 mitra yang bergabung di mana sudah terjamin kredibilitasnya. Digital Amoeba milik PT Telekomunikasi Indonesia Tbk menjadi satu diantara mitra dalam MSIB angkatan ke-4 yang menyediakan program magang bersertifikat. Satu diantara peran yang dibuka untuk program magang kali ini adalah UI/UX *Research*. Melalui program magang UI/UX *Research* mahasiswa akan belajar sekaligus menerapkan pengetahuannya dalam dunia kerja secara langsung untuk mendapatkan pengalaman. Terdapat beberapa *project* yang dikerjakan selama program magang, dimulai dari *project* utama sampai dengan *project* akhir. Adapun *project* yang dikerjakan adalah Revamp *Event*eer, DTRAL, dan Docs Digital Amoeba. Ketiga *project* ini dikerjakan dengan tujuan untuk memperbaharui fungsionalitas dan tampilan produk agar dapat memenuhi kebutuhan pengguna. Dalam pengerjaan *project*, Digital Amoeba menerapkan metode kerja berupa *scrum*, di mana setiap satu *sprint* akan berjalan dua minggu sampai dengan *sprint* terakhir. Hasil akhir dari ketiga *project* yang dikerjakan adalah produk desain digital berbasis mobile dan desktop. Melalui pengerjaan *project* ini, para mahasiswa mendapatkan ilmu sekaligus pengalaman baru yang dapat bermanfaat untuk meningkatkan kemampuan.

**Kata kunci:** MBKM, UI/UX, *scrum*

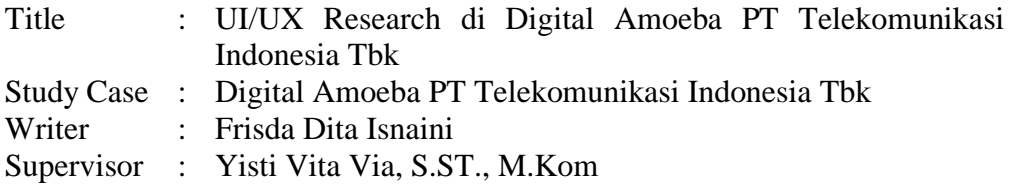

#### **Abstract**

Kampus Merdeka is part of the Merdeka Learning Program created by the Ministry of Education and Culture of the Republic of Indonesia in 2020. This program was created to increase the abilities and experiences of Indonesian students. Merdeka Belajar's Prorgram – Kampus Merdeka (MBKM) has many types, one of which is Apprenticeship and Certified Independent Study (MSIB), which is currently in its 4th batch. In the 4th batch of MSIB, 121 partners have joined, whose credibility is guaranteed. Digital Amoeba, owned by PT Telekomunikasi Indonesia Tbk, is one of the partners in the 4th batch of MSIB, which provides a certified apprenticeship program. One of the roles opened for this internship program is UI/UX *Research*. Through the UI/UX *Research* internship program, students will learn as well as apply their knowledge in the world of work directly to gain experience. Several *project*s are carried out during the internship program, starting from the main *project* to the final *project*. The *project*s being worked on are Revamp *Event*eer, DTRAL, and Docs Digital Amoeba. These three *project*s were carried out to update the functionality and appearance of the product to meet user needs. In working on the *project*, Digital Amoeba applies a work method in the form of the *scrum*, where every single *sprint* will run for two weeks until the last *sprint*. The result of the three *project*s being worked on is a digital *design* product based on mobile and desktop. Through working on this *project*, students gain knowledge as well as new experiences that can be useful for improving their abilities.

**Kata kunci:** MBKM, UI/UX, *scrum*

# **KATA PENGANTAR**

Puji syukur kehadirat Tuhan Yang Maha Esa atas limpahan nikmat-Nya sehingga penulis dapat menyelesaikan program MSIB Angkatan ke-4 terhitung dari 16 Februari 2023 sampai dengan 30 Juni 2023. Laporan ini disusun untuk memenuhi satu dari syarat mengonversi MSIB ke mata kuliah Praktek Kerja Lapangan. Dengan tujuan pembuatan laporan adalah untuk melaporkan segala kegiatan dan *project* yang penulis kerjakan selama program MSIB Angkatan ke-4.

Selama proses magang dan penyusunan laporan magang ini, penulis banyak mendapatkan pengarahan, bimbingan, dan dukungan dari berbagai pihak. Peenulis ingin mengucapkan rasa hormat dan terima kasih kepada:

- 1. Kementrian Pendidikan Kebudayaan Riset dan Teknologi sebagai pihak penyelenggara MSIB.
- 2. Bapak Prof. Dr.Ir.Akhmad Fauzi, MMT., IPU selaku Rektor Universitas Pembangunan Nasional "Veteran" Jawa Timur yang telah memberi kesempatan untuk penulis mengikuti program MSIB Angkatan ke-4.
- 3. Digital Amoeba PT Telekomunikasi Indonesia Tbk yang telah menerima dan mengizinkan penulis untuk melaksanakan kegiatan MSIB Angkatan ke-4.
- 4. Orang tua yang selalu memberikan dukungan dan doanya kepada penulis.
- 5. Kak Andika Leonardo Surya, Kak Vidiantara Saputra, Kak Yolanda Taneva R., dan Kak Nabila Putri Agita selaku mentor yang selalu memberi bimbingan dan arahan, serta menciptakan suasana magang yang menyenangkan.
- 6. Ibu Yisti Vita Via, S.ST. M.Kom. selaku dosen pembimbing yang telah memberikan dukungan dan bimbingan selama program MSIB Angkatan ke-4 berlangsung.
- 7. Seluruh teman-teman magang divisi AMA Visual yang selalu memberikan dukungan dan memberikan keceriaan selama penulis melaksanakan kegiatan MSIB Angkatan ke-4.

Atas dukungan dan bimbingan dari semua pihak tertulis maupun yang tidak tertulis, penulis akhirnya dapat menyelesaikan program MSIB Angkatan ke-4 dan menyusun laporan ini dengan baik. Penulis menyadari laporan ini masih belum mencapai kesempurnaan dikarenakan pengetahuan dan pengalaman penulis yang masih terbatas. Untuk itu, penulis mengharapkan kritik dan saran yang membangun dari semua pihak demi terciptanya laporan yang lebih baik dan tentunya dapat memberikan wawasan baik bagi penulis maupun pembaca.

Banjarnegara, 11 Juli 2023

Frisda Dita Isnaini

<span id="page-5-0"></span>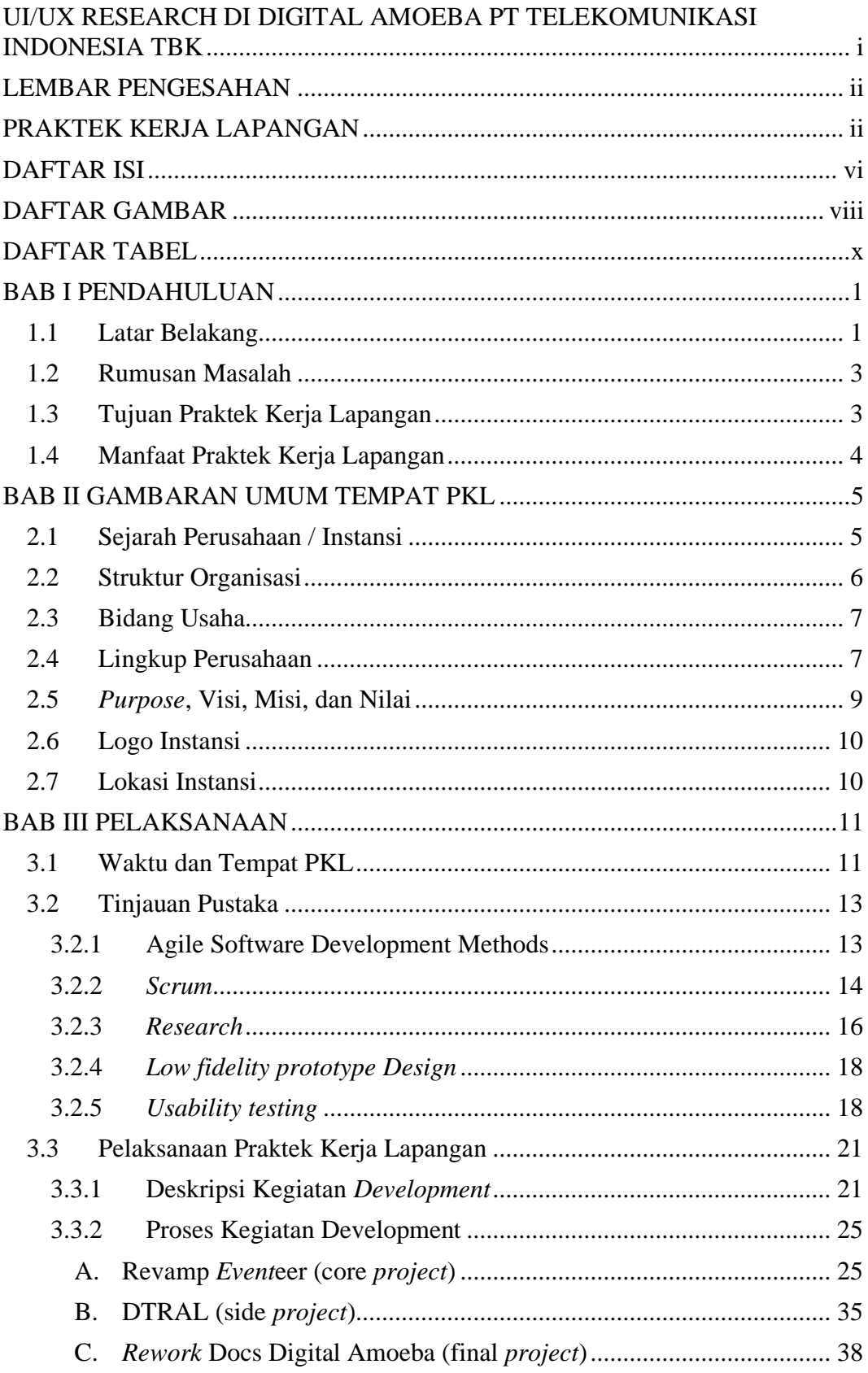

## **DAFTAR ISI**

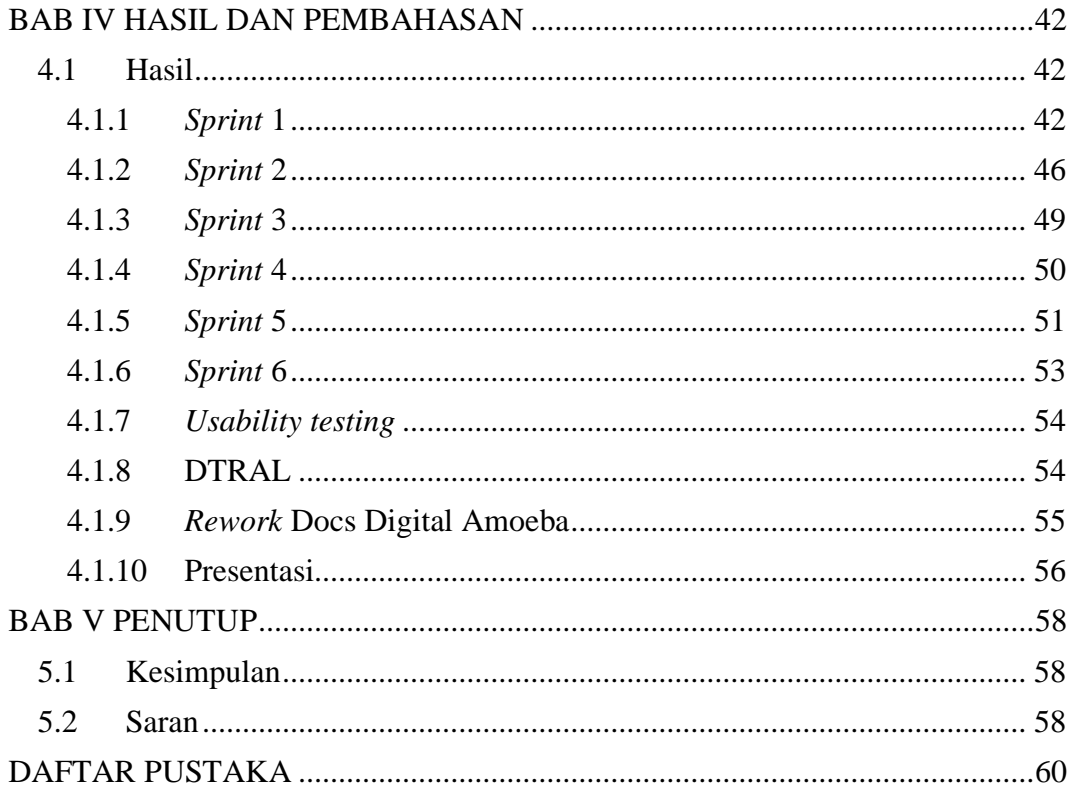

## **DAFTAR GAMBAR**

<span id="page-7-0"></span>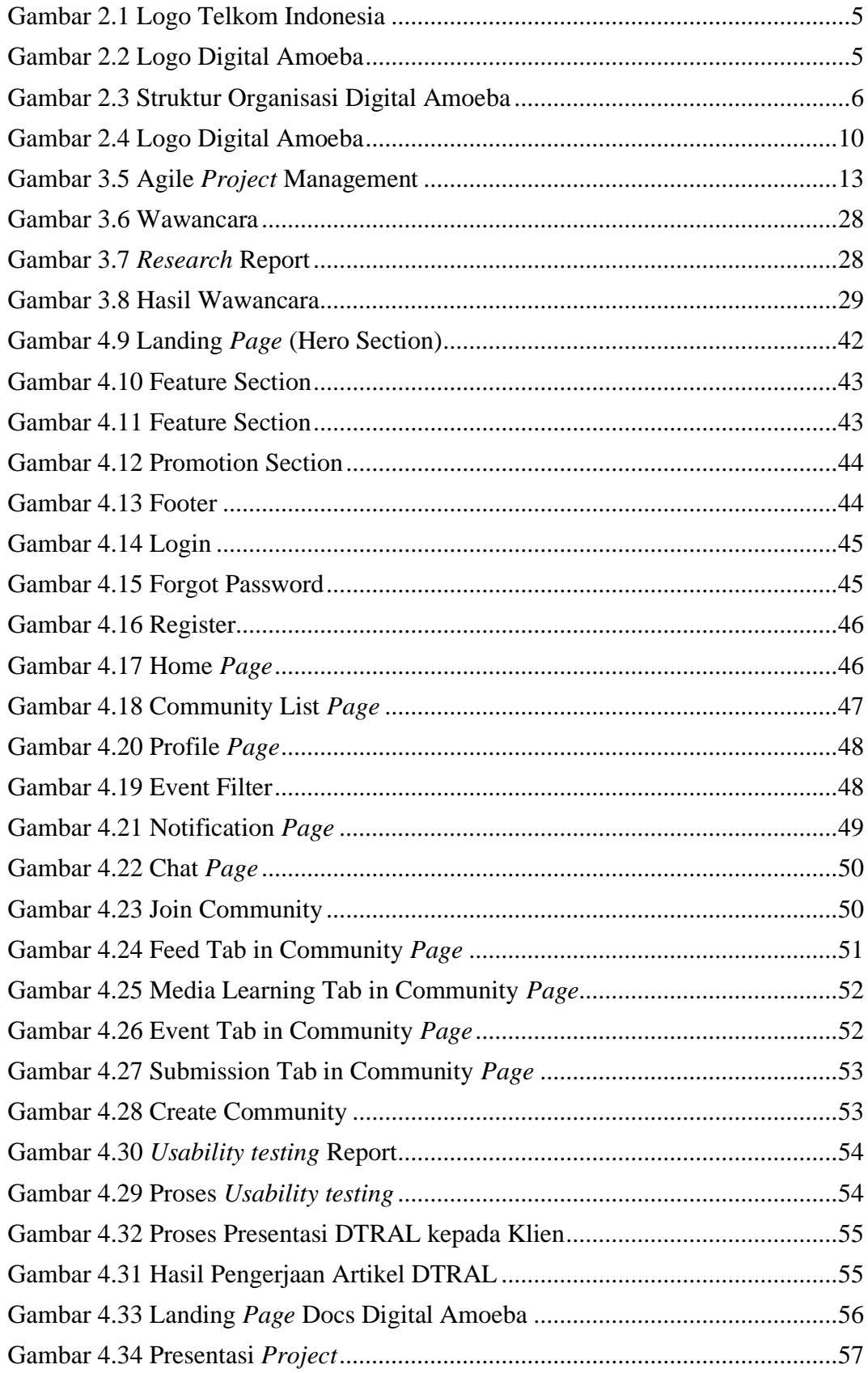

<span id="page-8-0"></span>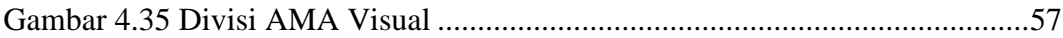

## **DAFTAR TABEL**

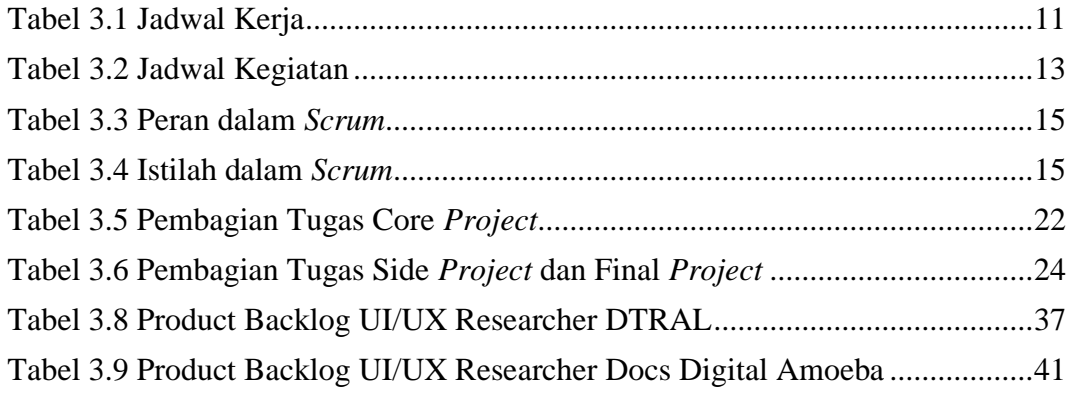